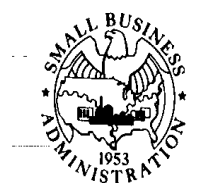

## **SBA Information Notice**

**TO:** To All SBA Employees **CONTROL NO.:** 5000-1118

**SUBJECT:** Version 2009.4 of the 7(a) Boilerplate Authorization and Wizard Released **EFFECTIVE:** 7/16/2009

SBA announces the release of Version 2009.4 of the National 7(a) Authorization Boilerplate and Wizard. Version 2009.4 has been created to accommodate the conditions necessary to authorize the guaranty of lines of credit under SBA's new Dealer Floor Plan Pilot Initiative. One of the principal changes is the creation of a new check box marked "DFP" for Dealer Floor Plan. When this box is checked, the 7(a) Wizard will be set to display those conditions necessary to authorize the guaranty of a floor plan line of credit through the Agency's 7(a) Loan Program.

Another change pertinent to all 7(a) loans is the elimination of a comment in the authorization which said loans using the SBA's Optional Peg Rate cannot be sold in the secondary market. There is no such restriction.

Users of the 7(a) Boilerplate and Wizard should read the "What's New" section located at the beginning of the Boilerplate to familiarize themselves with the major differences between Version 2009.3 (June 2009) and Version 2009.4.

Please note that in order to prepare an authorization for a floor plan line of credit and have that line receive the benefits of Section 501 of the American Recovery and Reinvestment Act of 2009 (the "Recovery Act") under which the upfront guaranty fee is being temporarily paid by the Agency, not by the lender (SBA Policy Notice 5000-1097), the user must check the 501 selection box at the beginning of the Wizard. Dealer Floor Plan Pilot Initiative lines of credit are not eligible to receive the benefits of Section 502 of the Recovery Act (where the guaranty percentage can be up to 90 percent and as described in SBA Policy Notice 5000-1098).

The Wizard is designed for use with Microsoft Office Word through the 2003 version.

Version 2009.4 is available at www.sba.gov. Lenders may access Version 2009.4 of the 7(a) Authorization by using www.sba.gov/aboutsba/sbaprograms/elending, then click on the "Authorizations" hyperlink on the right hand side of the page or by using www.sba.gov/aboutsba/sbaprograms/elending/authorizations/bank\_Auth\_National\_7a.html.

Lenders should begin using Version 2009.4 as soon as possible, but have until August 1, 2009 to convert to this new version. This Boilerplate is incorporated by reference into SOP 50 10.

## Notification and Questions

SBA field offices are responsible for notifying participants that this Authorization has been released. Questions regarding the 7(a) Authorization should be submitted to the 7(a) Authorization e-mail box at Auth-7a@sba.gov.

Grady B. Hedgespeth Director Office of Financial Assistance

\_\_\_\_\_\_\_\_\_\_\_\_\_\_\_\_\_\_\_\_\_\_\_\_\_\_\_\_\_\_\_\_\_\_\_\_\_\_\_